# Enable, Gate, and Strobe Inputs Wilfrid Laurier University

Terry Sturtevant

Wilfrid Laurier University

January 31, 2014

When using a device for the first time, there may be "extra" inputs,

When using a device for the first time, there may be "extra" inputs,

i.e. pins which you aren't sure how to use.

When using a device for the first time, there may be "extra" inputs,

i.e. pins which you aren't sure how to use.

Often they are called gate, strobe, or enable.

When using a device for the first time, there may be "extra" inputs,

i.e. pins which you aren't sure how to use.

Often they are called gate, strobe, or enable.

There may be more than one of them.

| ENABLE | SELECT | A  | В | OUTPUT Y |
|--------|--------|----|---|----------|
| 1      | х      | х  | х | 0        |
| 0 .    | 0      | 0  | х | 0        |
| 0      | 0      | 1  | х | 1        |
| 0      | í      | х  | 0 | 0        |
| 0      | 1      | Χ, | 1 | 1        |

| ENABLE | SELECT | A  | В | OUTPUT Y |
|--------|--------|----|---|----------|
| 1      | х      | х  | х | 0        |
| 0 .    | 0      | 0  | х | 0        |
| 0      | 0      | 11 | х | 1        |
| 0      | í      | х  | 0 | 0        |
| 0      | 1      | Χ, | 1 | 1        |

Note the row that has 'X' in all of the input columns except 1.

| ENABLE | SELECT | A  | В | OUTPUT Y |
|--------|--------|----|---|----------|
| 1      | ×      | х  | х | 0        |
| 0 .    | 0      | 0  | × | 0        |
| . 0    | 0      | 11 | х | 11       |
| 0      | 1      | х  | 0 | 0        |
| 0      | 1      | Χ, | 1 | 1        |

This column doesn't have an equal number of ones and zeros.

| ENABLE | SELECT | A B |   | OUTPUT Y |
|--------|--------|-----|---|----------|
| 1      | х      | х   | х | 0        |
| 0      | 0      | 0   | х | 0        |
| 0      | 0      | 11  | х | 1        |
| 0      | 1      | х   | 0 | 0        |
| 0      | 1      | Χ,  | 1 | 1        |

When the **ENABLE** input is '1', none of the other inputs matter.

| ENABLE | SELECT | A  | В | OUTPUT Y |
|--------|--------|----|---|----------|
| 1      | х      | х  | х | 0        |
| 0 .    | 0      | 0  | х | 0        |
| 0      | 0      | 11 | х | 1        |
| 0      | 1      | х  | 0 | 0        |
| 0      | 1      | Χ, | 1 | 1        |

Normal operation of the chip is when the **ENABLE** input is '0'.

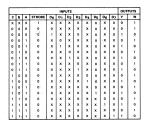

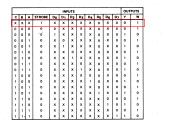

Note the row where STROBE is one.

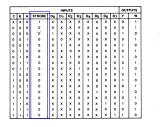

**STROBE** is zero for all of the other rows.

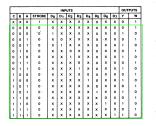

For normal operation, set **STROBE** to zero.

## This has two inputs, G1 and G2:

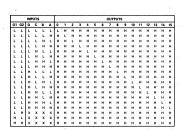

## This has two inputs, **G1** and **G2**:

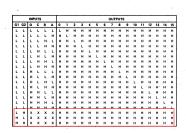

When either of G1 or G2 is high, the other inputs don't matter.

## This has two inputs, **G1** and **G2**:

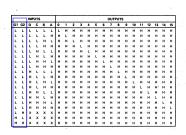

Normal operation is when both G1 and G2 are low.

| CE  | DIG | IT ADDI | RESS | WE   | OPERATION        |  |
|-----|-----|---------|------|------|------------------|--|
| CE  | КЗ  | K2      | K1   | WE   |                  |  |
| 0   | 0   | 0       | 0    | 0    | Write Digit 1    |  |
| 0   | 0   | 0       | 0    | - 16 | Latch Digit 1    |  |
| 0   | 0   | 0       | 1    | 0    | Write Digit 2    |  |
| 0   | 0   | 0       | 1    | 1    | - Latch Digit 2  |  |
| 0   | 0   | 1       | 0 -  | 0    | Write Digit 3    |  |
| 0   | . 0 | - 1     | 0    | 1 1  | Latch Digit 3    |  |
| 0   | 0   | . 1     | 1    | 0    | Write Digit 4    |  |
| 0   | 0   | - 1     | - 1  | . 1  | Latch Digit 4    |  |
| 0   | 1   | 0       | 0    | 0    | Write Digit 5    |  |
| 0   | 1.1 | 0       | 0    | . 1  | Latch Digit 5    |  |
| 0   | 1   | 0       | 1 1  | 0    | Write Digit 6    |  |
| 0   | 1   | .0      | 1    | . 1  | Latch Digit 6    |  |
| 0   | 1   | 1.      | 0    | 0    | Write Null Digit |  |
| 0   | 1   | 1       | 0    | 1    | Latch Null Digi  |  |
| 0   | 1 - | 1 1     | 1    | . 0  | Write Null Digi  |  |
| 0 . | 1   | 1 1     | 1    | 1    | Latch Null Digi  |  |
| 1   | X . | X       | x    | x    | Disable Writing  |  |

| Œ     | DIG       | T ADDI      | RESS                  | -               | 0.1112.1         |  |
|-------|-----------|-------------|-----------------------|-----------------|------------------|--|
| K3 K2 | K2        | K1          | WE                    | OPERATION       |                  |  |
| 0     | 0         | 0           | 0                     | 0               | Write Digit 1    |  |
| 0     | 0         | 0           | 0                     | - 16            | Latch Digit 1    |  |
| 0     | 0         | 0           | 1 1                   | 0               | Write Digit 2    |  |
| 0     | 0         | 0           | 1                     | - 1             | - Latch Digit 2  |  |
| 0     | 0         | 1           | 0                     | 0               | Write Digit 3    |  |
| 0     | 0         | - 1         | 0                     | 1 1             | Latch Digit 3    |  |
| 0     | 0         | . 1         | . 1                   | 0               | Write Digit 4    |  |
| 0     | 0         | - 1         | . 1                   | . 1             | Latch Digit 4    |  |
| 0     | 1         | 0           | 0                     | 0               | Write Digit 5    |  |
| 0     | 1 1       | 0           | 0                     | . 1             | Latch Digit 5    |  |
| 0     | 1         | 0           | 1 1                   | 0               | Write Digit 6    |  |
| 0     | 111       | .0          | 1 1                   | . 1             | Latch Digit 6    |  |
| 0     | - 1       | 1.          | 0                     | 0               | Write Null Digit |  |
| 0     | 1         | 1           | 0                     | 1               | Latch Null Digit |  |
|       | 0 1 1 1 1 | 0 1 1 1 1 0 | 0   1   1   1   0   V | Write Null Digi |                  |  |
| 0 .   | 1         | 1 1         | 1                     | 1.              | Latch Null Digit |  |
| 1     | X         | , X         | X                     | X               | Disable Writing  |  |

When  $\overline{\textbf{CE}}$  is 1, the other inputs don't matter.

| Œ   | DIG | T ADDI | RESS | WE   |                  |  |
|-----|-----|--------|------|------|------------------|--|
| CE  | КЗ  | K2     | K1   | WE   | OPERATION        |  |
| 0   | 0   | 0      | 0    | 0    | Write Digit 1    |  |
| 0   | 0   | 0      | 0    | - 16 | Latch Digit 1    |  |
| 0   | 0   | 0      | 1    | 0    | Write Digit 2    |  |
| 0   | 0   | 0      | 1    | 1    | - Latch Digit 2  |  |
| 0   | 0   | 1      | 0    | 0    | Write Digit 3    |  |
| 0   | . 0 | - 1    | 0    | 1    | Latch Digit 3    |  |
| 0   | 0   | . 1    | 1    | 0    | Write Digit 4    |  |
| 0   | 0   | - 1    | - 1  | 1 1  | Latch Digit 4    |  |
| 0   | 1   | 0      | 0    | 0    | Write Digit 5    |  |
| 0   | 1.1 | 8      | 0    | 1    | Latch Digit 5    |  |
| 0   | 1   | 0      | 1    | 0    | Write Digit 6    |  |
| 0   | 1   | 0      | 1    | 1 1  | Latch Digit 6    |  |
| 0   | 1   | 1.     | 0    | 0    | Write Null Digit |  |
| 0   | 1   | 1      | 0    | 1    | Latch Null Digit |  |
| 0   | 1   | 1      | 1    | 0    | Write Null Digi  |  |
| 0 . | 1   | 1 1    | 1    | 1    | Latch Null Digit |  |
| 1   | X . | X      | x    | x    | Disable Writing  |  |

For normal operation,  $\overline{CE}$  should be 0.

| DIGIT S | ELECT IN | SELECTED DIGIT |                |
|---------|----------|----------------|----------------|
| DLE     | D1       | D0             | SELECTED DIGIT |
| L       | L.       | L              | Digit 0 (LSD)  |
| L.      | L        | н              | Digit 1        |
| L       | ŤH       | L              | Digit 2        |
| L       | Н        | - н            | Digit 3 (MSD)  |
| н       | ×        | ×              | Unchanged      |

| DIGIT SI | ELECT IN | CELECTED DIGIT |                |
|----------|----------|----------------|----------------|
| DLE      | D1       | D0             | SELECTED DIGIT |
| L        | L.       | L              | Digit 0 (LSD)  |
| L        | L        | Н              | Digit 1        |
| L        | H        | L              | Digit 2        |
| L        | H        | н              | Digit 3 (MSD)  |
| Н        | X        | X              | Unchanged      |

Here's the row to notice.

| DIGIT | SELECT | INPUTS | CEL FOTED DIGIT |
|-------|--------|--------|-----------------|
| DLE   | D1     | D0     | SELECTED DIGIT  |
| L     | L      | L      | Digit 0 (LSD)   |
| L     | L      | Н      | Digit 1         |
| L     | H      | L      | Digit 2         |
| L     | Н      | н      | Digit 3 (MSD)   |
| Н     | X      | * X    | Unchanged       |

**DLE** needs to be low for normal operation.

## Here's one more example:

|        | INPUTS  |              |        |          |                  |                 | 1               |
|--------|---------|--------------|--------|----------|------------------|-----------------|-----------------|
| SHIFT/ | CLOCK   | CLOCK        | SERIAL | PARALLEL | OUTPUTS          |                 | OUTPUT          |
| LOAD   | INHIBIT | CLUCK SENIAL |        | A H      | QA               | QΒ              | Q <sub>H</sub>  |
| L      | ×       | Х            | х      | ah       | a                | ь               | h               |
| н      | L       | L            | Х      | ×        | Q <sub>A</sub> O | $Q_{B0}$        | Q <sub>H0</sub> |
| н".    | L       | 1            | . н    | ×        | н                | QAn             | $Q_{Gn}$        |
| н      | L       | 1 .          | L      | ×        | L                | Q <sub>An</sub> | $\Omega_{Gn}$   |
| н      | н       | 1            | X      | ×        | Q <sub>AO</sub>  | Q <sub>B0</sub> | Q <sub>H0</sub> |

#### Here's one more example:

|   |                |                  | INPUTS |        |          |                 | RNAL            | ОПТРИТ          |
|---|----------------|------------------|--------|--------|----------|-----------------|-----------------|-----------------|
| Γ | SHIFT/<br>LOAD | CLOCK<br>INHIBIT | CLOCK  | SERIAL | PARALLEL | OUTPUTS         |                 |                 |
| L |                |                  |        |        | A H      | QA              | QΒ              | O <sub>H</sub>  |
| Γ | L,             | <b>X</b>         | X      | ×      | ah       | a               | ь               | h               |
| ľ | Hj             | L                | L      | ×      | ×        | Q <sub>A0</sub> | Q <sub>B0</sub> | Q <sub>H0</sub> |
| ١ | н".            | L                | 1      | . н    | X        | н               | Q <sub>An</sub> | $\Omega_{Gn}$   |
| ı | н              | L                | 1 .    | L      | x        | L               | Q <sub>An</sub> | $\Omega_{Gn}$   |
| L | Н              | н                | †      | ×      | Х        | Q <sub>A0</sub> | Q <sub>BO</sub> | Q <sub>H0</sub> |

This row stands out.

#### Here's one more example:

| ſ |                | INPUTS |       |        |          |                  | RNAL            |                 |
|---|----------------|--------|-------|--------|----------|------------------|-----------------|-----------------|
| ſ | SHIFT/<br>LOAD | CLOCK  | CLOCK | SERIAL | PARALLEL | OUTPUTS          |                 | OUTPUT          |
| ı |                |        |       |        | A H      | QA               | QΒ              | QH              |
| ſ | L,             | X      | Х     | х      | ah       | a                | ь               | h               |
| ٠ | н ;            | L      | L     | ×      | ×        | Q <sub>A</sub> O | $Q_{B0}$        | Q <sub>H0</sub> |
| ١ | . н * .        | L      | 1     | . н    | ×        | н                | QAn             | $Q_{Gn}$        |
| ١ | н              | L      | 1 .   | L      | ×        | L                | Q <sub>An</sub> | Q <sub>Gn</sub> |
|   | Н              | н      | †     | ×      | ×        | $Q_{A0}$         | Q <sub>BO</sub> | Q <sub>H0</sub> |

SHIFT/LOAD should be high for normal operation.

When using a device for the first time, there may be "extra" inputs,

When using a device for the first time, there may be "extra" inputs,

i.e. pins which you aren't sure how to use.

When using a device for the first time, there may be "extra" inputs,

i.e. pins which you aren't sure how to use.

① Look for rows with lots of 'X' (i.e. "Don't care") inputs.

When using a device for the first time, there may be "extra" inputs,

i.e. pins which you aren't sure how to use.

- ① Look for rows with lots of 'X' (i.e. "Don't care") inputs.
- Find the column which has a different value than normal in that row.

When using a device for the first time, there may be "extra" inputs,

i.e. pins which you aren't sure how to use.

- Look for rows with lots of 'X' (i.e. "Don't care") inputs.
- Find the column which has a different value than normal in that row.
- 3 Set the associated pin to the value it has for the rest of the truth table.

When using a device for the first time, there may be "extra" inputs,

i.e. pins which you aren't sure how to use.

- Look for rows with lots of 'X' (i.e. "Don't care") inputs.
- Find the column which has a different value than normal in that row.
- 3 Set the associated pin to the value it has for the rest of the truth table.

Sometimes there may be more than one input like this, as in the example with **G1** and **G2**.